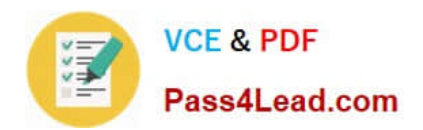

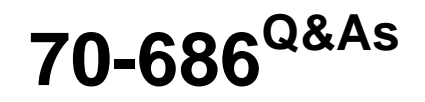

Windows 7, Enterprise Desktop Administrator

# **Pass Microsoft 70-686 Exam with 100% Guarantee**

Free Download Real Questions & Answers **PDF** and **VCE** file from:

**https://www.pass4lead.com/70-686.html**

100% Passing Guarantee 100% Money Back Assurance

Following Questions and Answers are all new published by Microsoft Official Exam Center

**C** Instant Download After Purchase

**83 100% Money Back Guarantee** 

- 365 Days Free Update
- 800,000+ Satisfied Customers

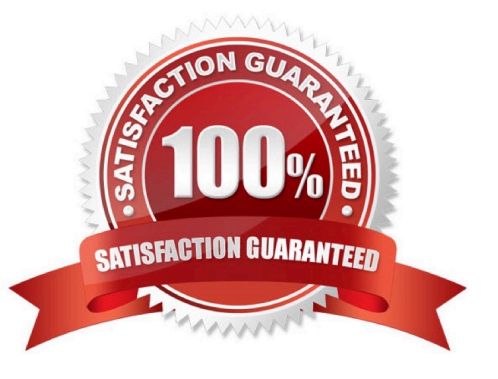

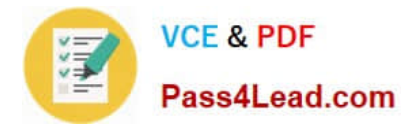

### **QUESTION 1**

Your company has client computers that run Windows XP Professional.

You are planning to install Windows 7 Enterprise on the existing client computers.

You need to ensure that the user state can be viewed after it has been collected and saved.

What are two possible ways to achieve this goal? (Each correct answer presents a complete solution. Choose two.)

- A. Perform an offline migration by using Windows PE.
- B. Use an uncompressed migration store.
- C. Perform an offline migration by using Windows.old.
- D. Use a hard-link migration store.

Correct Answer: BD

## **QUESTION 2**

You create and test a Windows 7 image that supports all existing client computer hardware in the company. User settings must be preserved during migrations to Windows 7. You need to deploy the new image to all office locations by using the Zero Touch Installation methodology. What should you recommend? (Choose all that apply.)

- A. Enable a DHCP helper address on the routers for each remote office.
- B. Enable network boot functionality on all client computers at the remote locations.
- C. Deploy and configure Microsoft System Center Configuration Manager (ConfigMgr).
- D. Deploy and configure Microsoft System Center Operations Manager (OppMgr).
- E. Create a task sequence that enables local administrators to select their local office.
- F. Create a User State Migration Tool configuration file and include it in the deployment.

Correct Answer: BCF

## **QUESTION 3**

Your company has a single Active Directory Domain Services (AD DS) domain named contoso.com that uses Active DirectoryCintegrated DNS.

You deploy the Key Management Service (KMS) on a Windows 7 computer.

You need to ensure that Windows 7 client computers can locate the KMS host and perform activation.

Which two actions should you perform? (Each correct answer presents part of the solution.

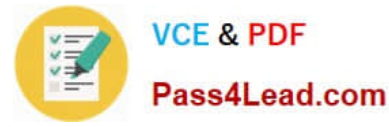

Choose two.)

A. Create and deploy a GPO firewall rule to allow RPC traffic through TCP port 1688 on the client computers.

B. Deploy a Windows Server 2008 KMS host.

C. Grant the KMS server the Full Control permission on the vlmcs. tcp.contoso.com DNS record.

D. Grant the KMS server the Full Control permission on the \_msdcs.\_tcp.contoso.com DNS zone.

Correct Answer: AC

http://technet.microsoft.com/en-us/library/ee939272.aspx The KMS clients find the KMS host via a DNS SRV record (\_vlmcs.\_tcp) and then automatically attempt to discover and use this service to activate themselves. When in the 30 day Out

of Box grace period, they will try to activate every 2 hours. Once activated, the KMS clients will attempt a renewal every 7days.

Listening on Port:

Communication with KMS is via anonymous RPC. 1688 is the default TCP port used by the clients to connect to the KMS host. Make sure this port is open between your KMS clients and the KMS host.

### **QUESTION 4**

Your network has client computers that run Windows XP. Users do not have administrative rights to their local computers. You use Windows Server Update Services (WSUS) to manage software updates.

You are planning to deploy Windows 7. Your company uses a custom application that is not compatible with Windows 7.

You need to ensure that all users are able to run the custom application.

What are two possible ways to achieve this goal? (Each correct answer presents a complete solution. Choose two.)

A. Install and register a shim on the WSUS server.

B. Install and register a shim on the client computers by using Group Policy.

C. Deploy and register the compatibility-fix database file to the client computers by using a computer startup script.

D. Deploy and register the compatibility-fix database file to the client computers by using a user startup script.

Correct Answer: BC

### **QUESTION 5**

Your company has two Active Directory Domain Services (AD DS) domains, Domain1 and Domain2. A two-way trust relationship exists between the domains.

Users in both domains can log on to client computers in only their own domains. System logs on the domain controllers display the error message Clock skew too great when users in Domain1 attempt to log on to client computers in

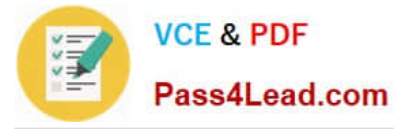

Domain2.

You need to ensure that users can log on to client computers in both domains.

What should you do?

A. Decrease the Maximum tolerance for computer clock synchronization setting in the default Domain Group Policy object ( GPO ).

B. Configure the primary domain controller (PDC) emulatorin each domain to synchronize its clock with the same external time source.

C. Run a startup script that includes Net Time /setsntp on all client computers.

D. Run a startup script that includes Net Time /querysntp on all client computers.

Correct Answer: B

[70-686 Practice Test](https://www.pass4lead.com/70-686.html) [70-686 Study Guide](https://www.pass4lead.com/70-686.html) [70-686 Braindumps](https://www.pass4lead.com/70-686.html)

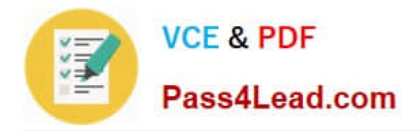

To Read the Whole Q&As, please purchase the Complete Version from Our website.

# **Try our product !**

100% Guaranteed Success 100% Money Back Guarantee 365 Days Free Update Instant Download After Purchase 24x7 Customer Support Average 99.9% Success Rate More than 800,000 Satisfied Customers Worldwide Multi-Platform capabilities - Windows, Mac, Android, iPhone, iPod, iPad, Kindle

We provide exam PDF and VCE of Cisco, Microsoft, IBM, CompTIA, Oracle and other IT Certifications. You can view Vendor list of All Certification Exams offered:

# https://www.pass4lead.com/allproducts

# **Need Help**

Please provide as much detail as possible so we can best assist you. To update a previously submitted ticket:

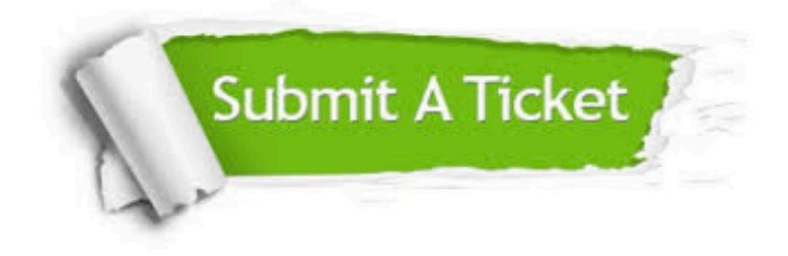

#### **One Year Free Update**

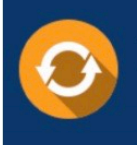

Free update is available within One fear after your purchase. After One Year, you will get 50% discounts for updating. And we are proud to .<br>poast a 24/7 efficient Customer Support system via Email

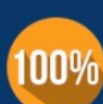

**Money Back Guarantee** To ensure that you are spending on

quality products, we provide 100% money back guarantee for 30 days from the date of purchase

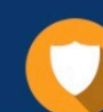

#### **Security & Privacy**

We respect customer privacy. We use McAfee's security service to provide you with utmost security for vour personal information & peace of mind.

Any charges made through this site will appear as Global Simulators Limited. All trademarks are the property of their respective owners. Copyright © pass4lead, All Rights Reserved.